## , tushu007.com

 $<<$ UG NX 5

 $<<$ UG NX 5

- 13 ISBN 9787115188045
- 10 ISBN 7115188041

出版时间:2008-11

页数:358

PDF

更多资源请访问:http://www.tushu007.com

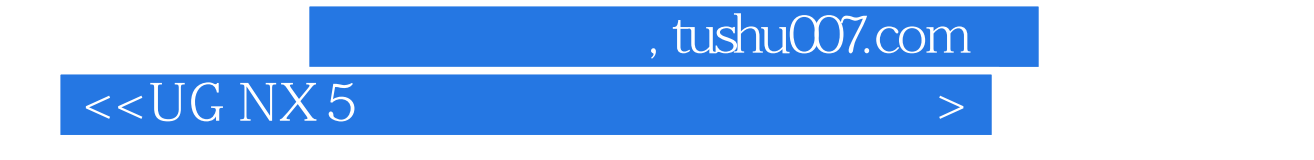

UG NX 5 UGS(Uniraphics Solutions) CAD/CAE/CAM

UG NX 5<br>UG NX 5  $UG NX 5$ 

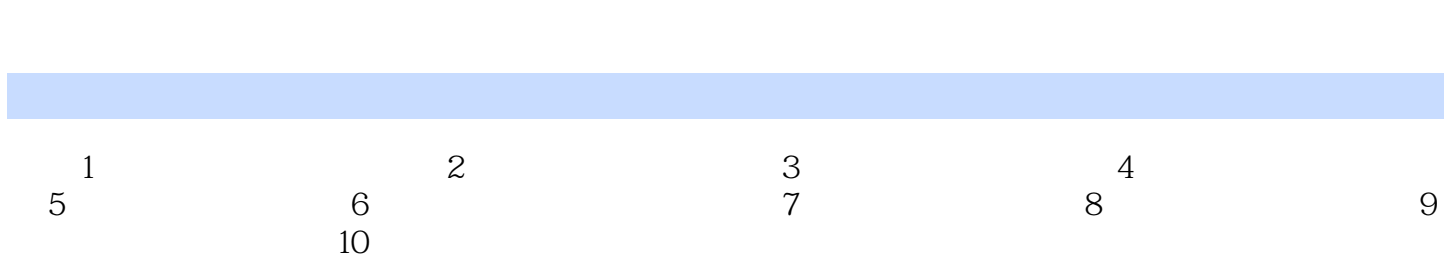

 $<<$ UG NX 5

 $,$  tushu007.com

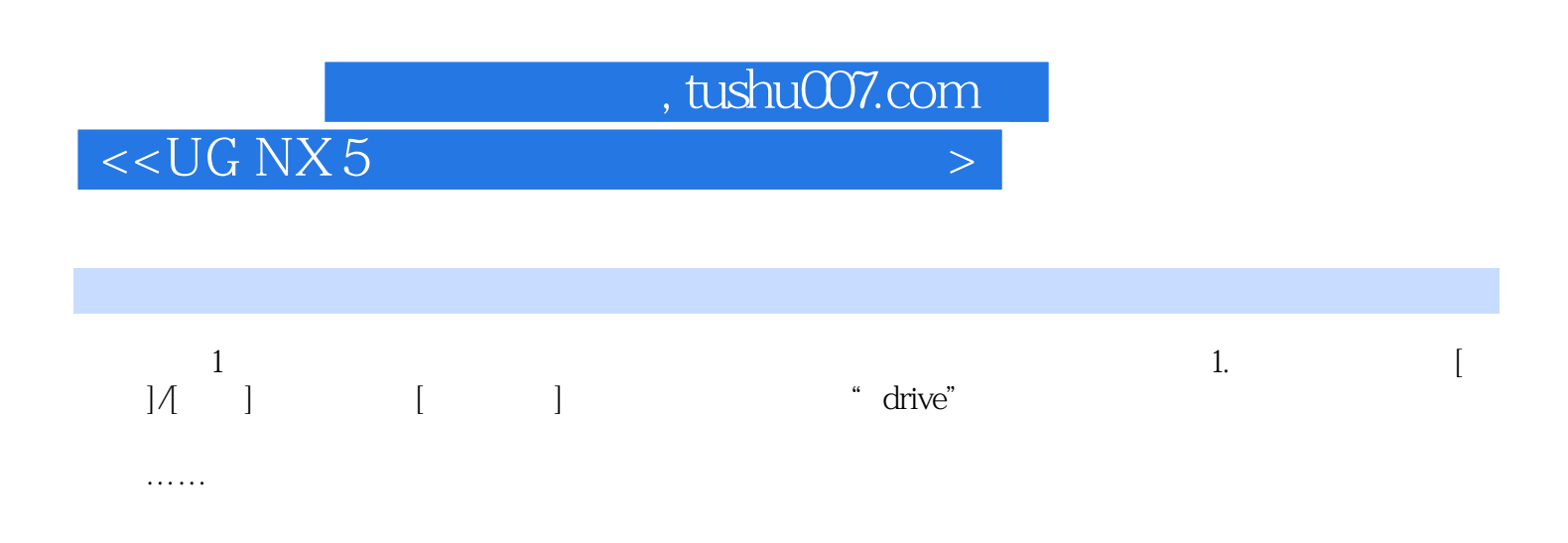

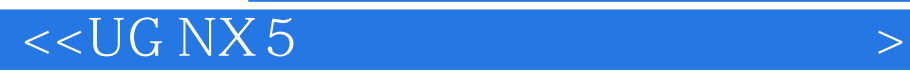

本站所提供下载的PDF图书仅提供预览和简介,请支持正版图书。

更多资源请访问:http://www.tushu007.com